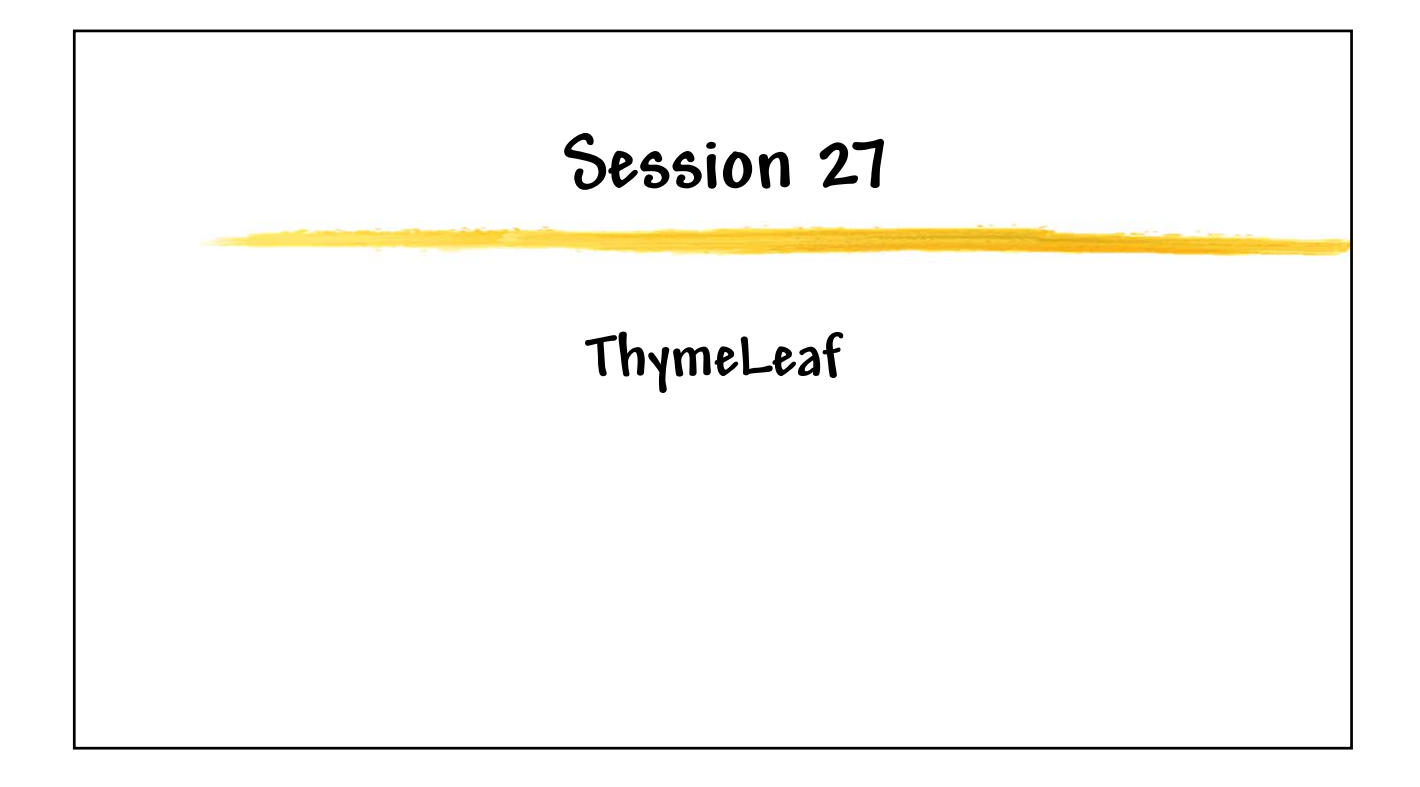

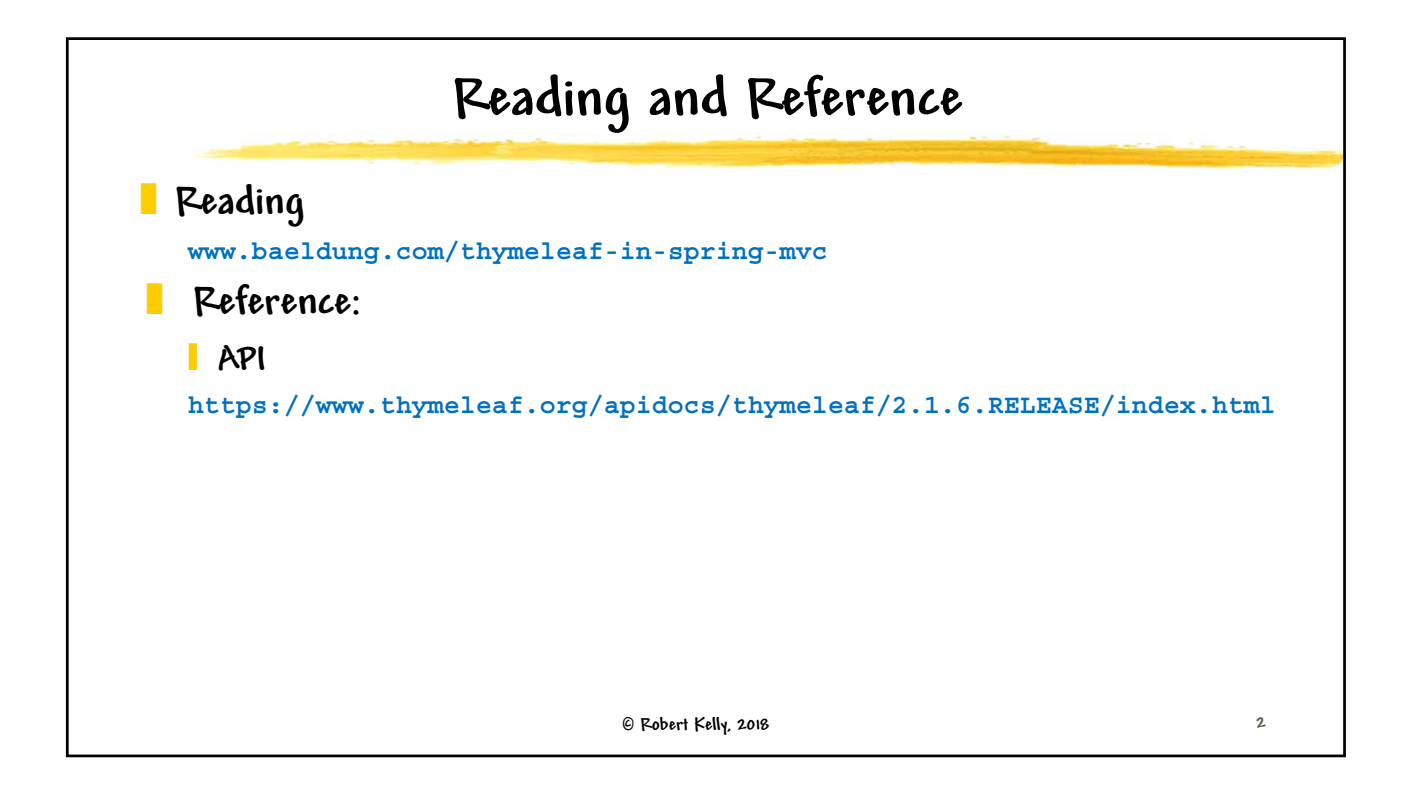

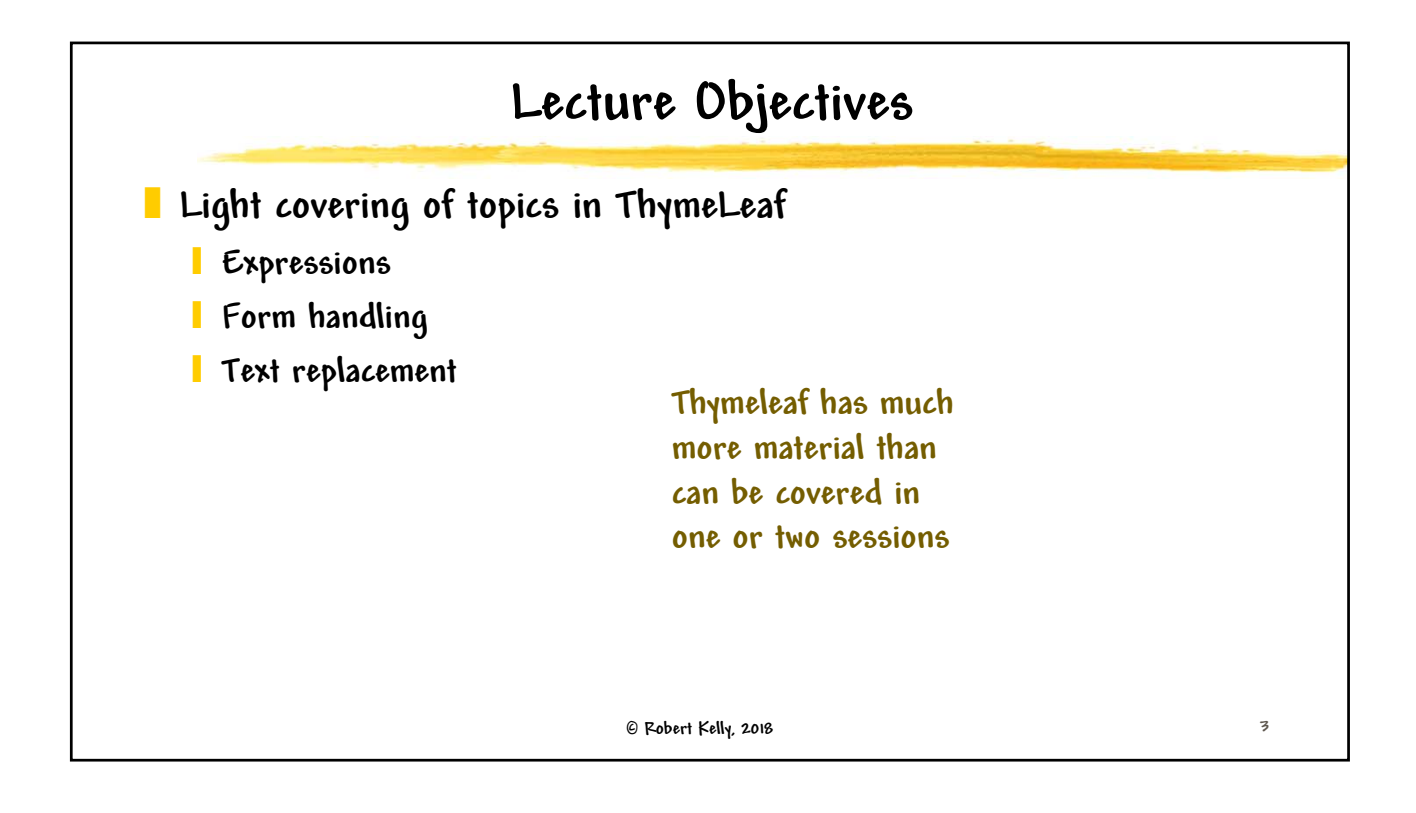

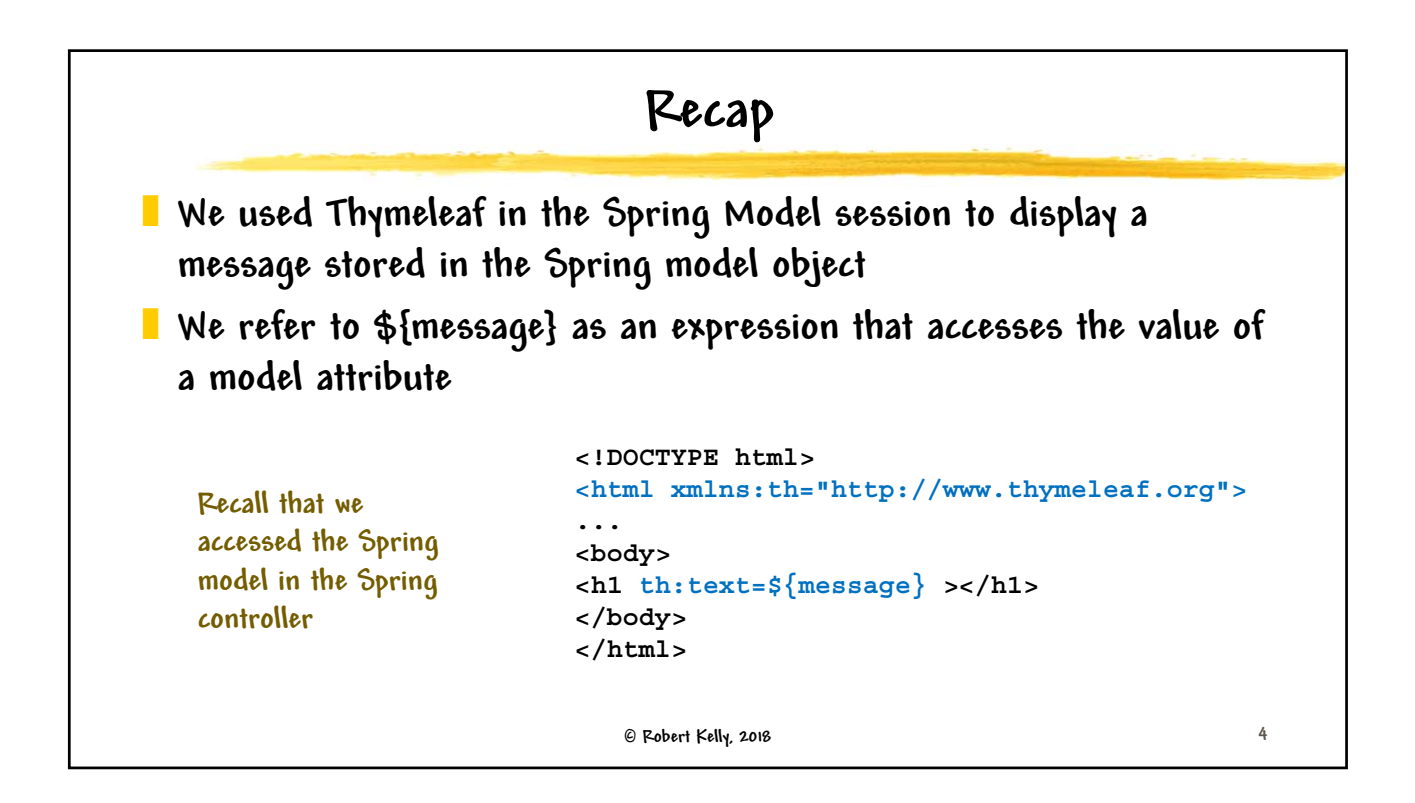

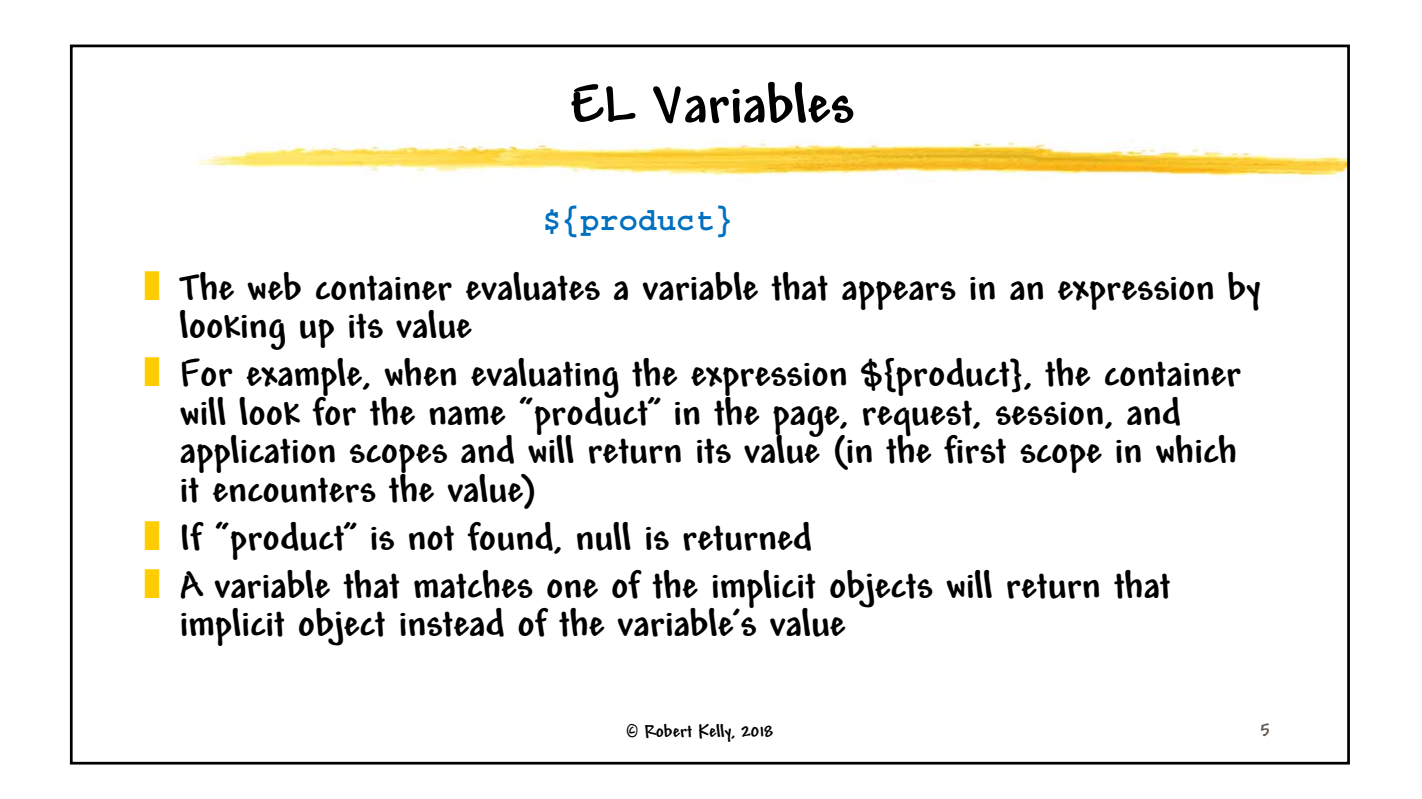

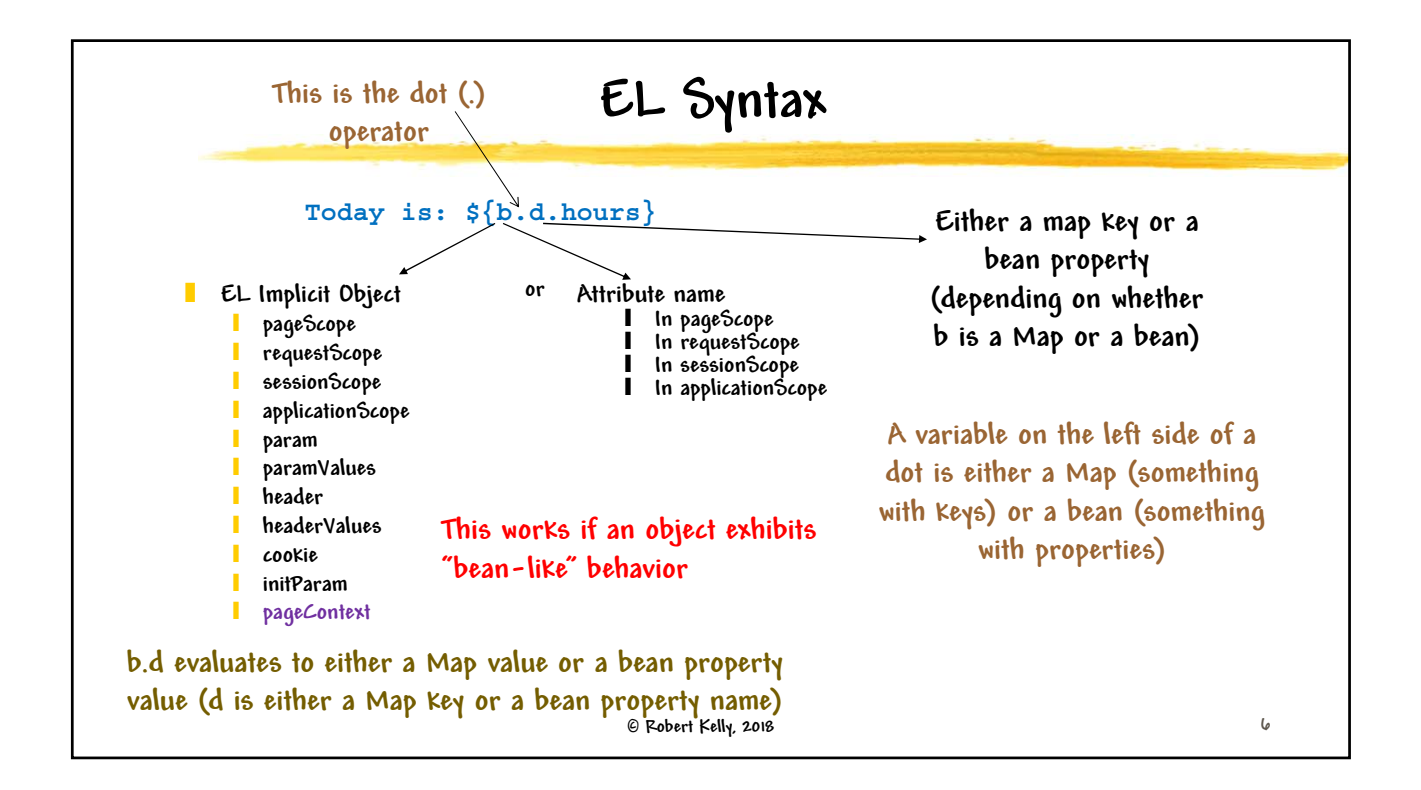

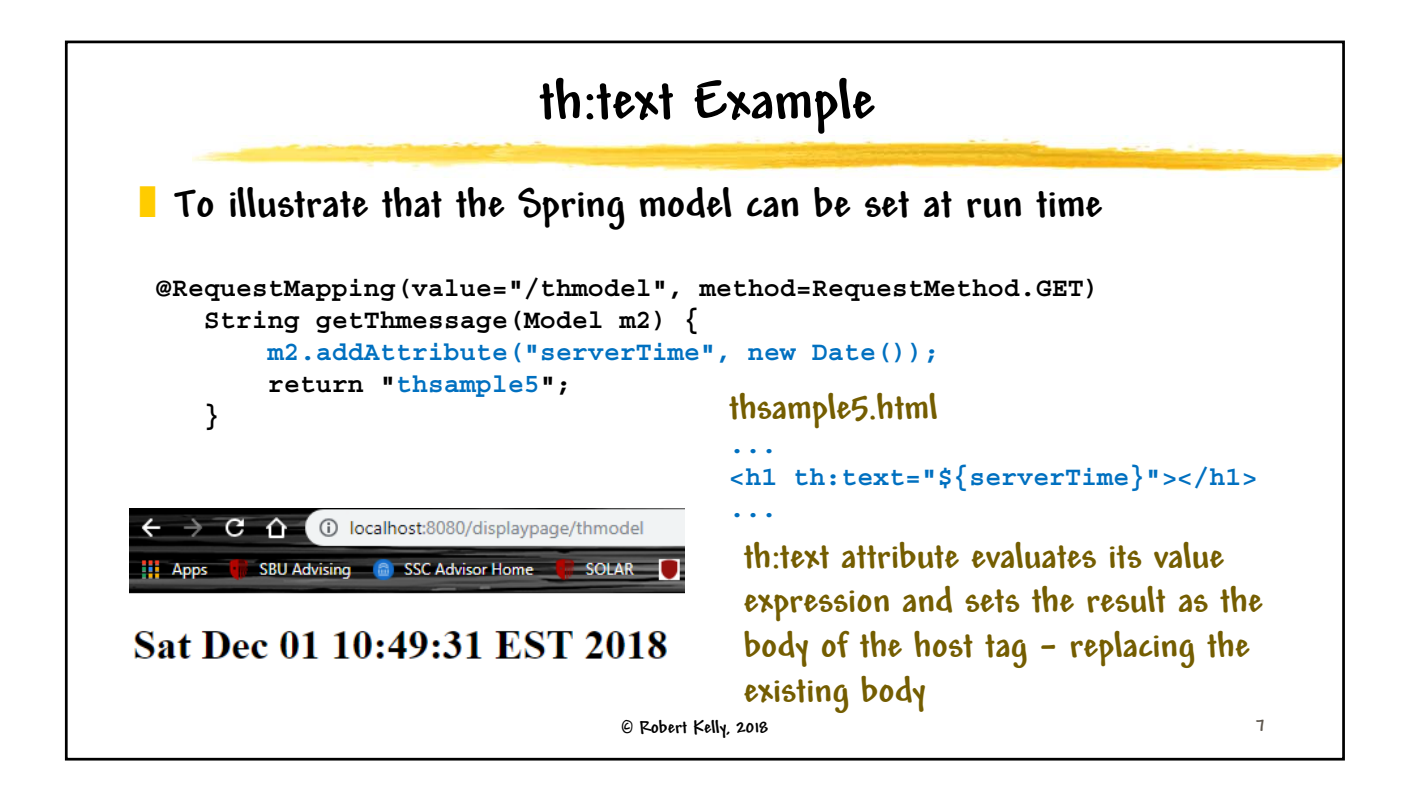

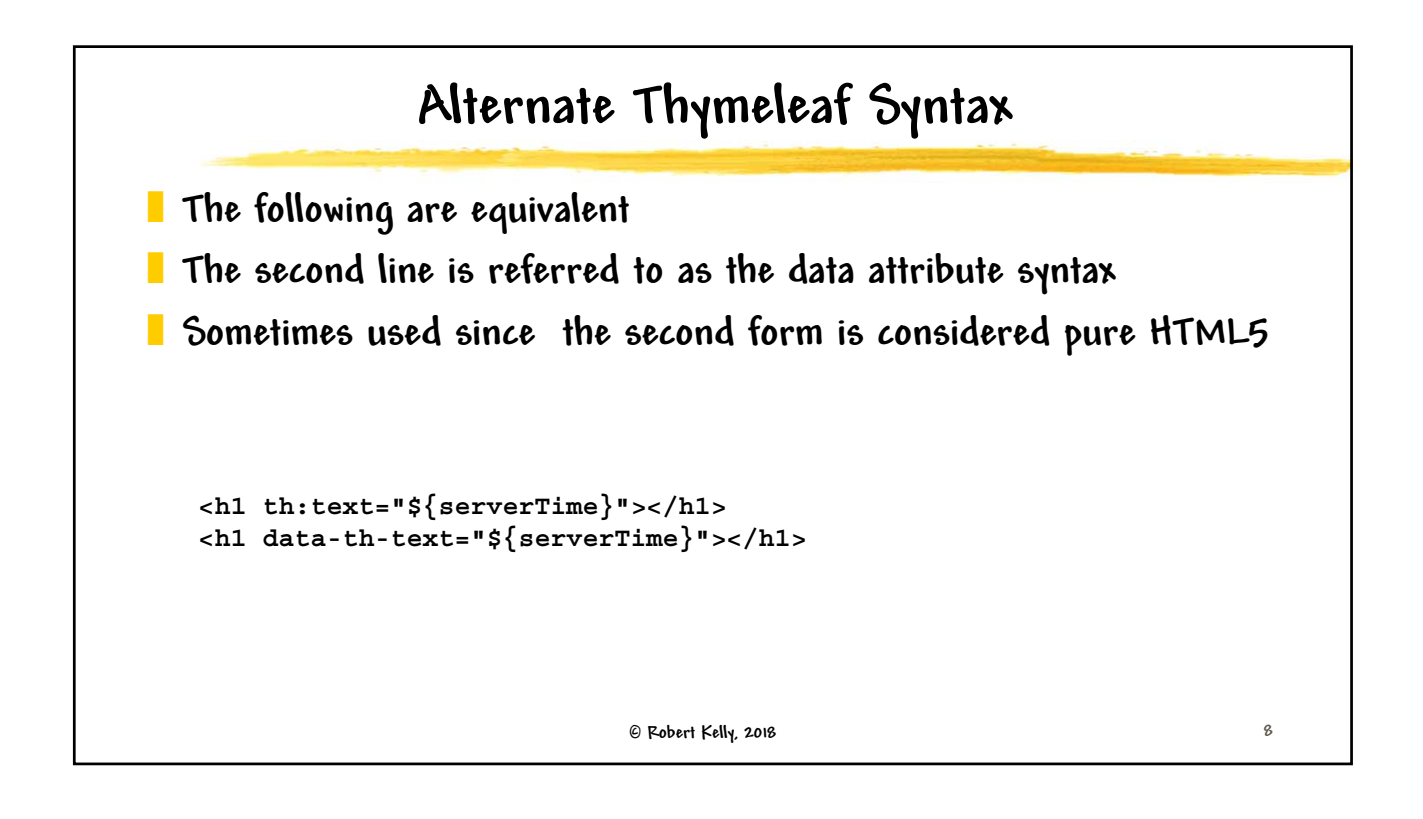

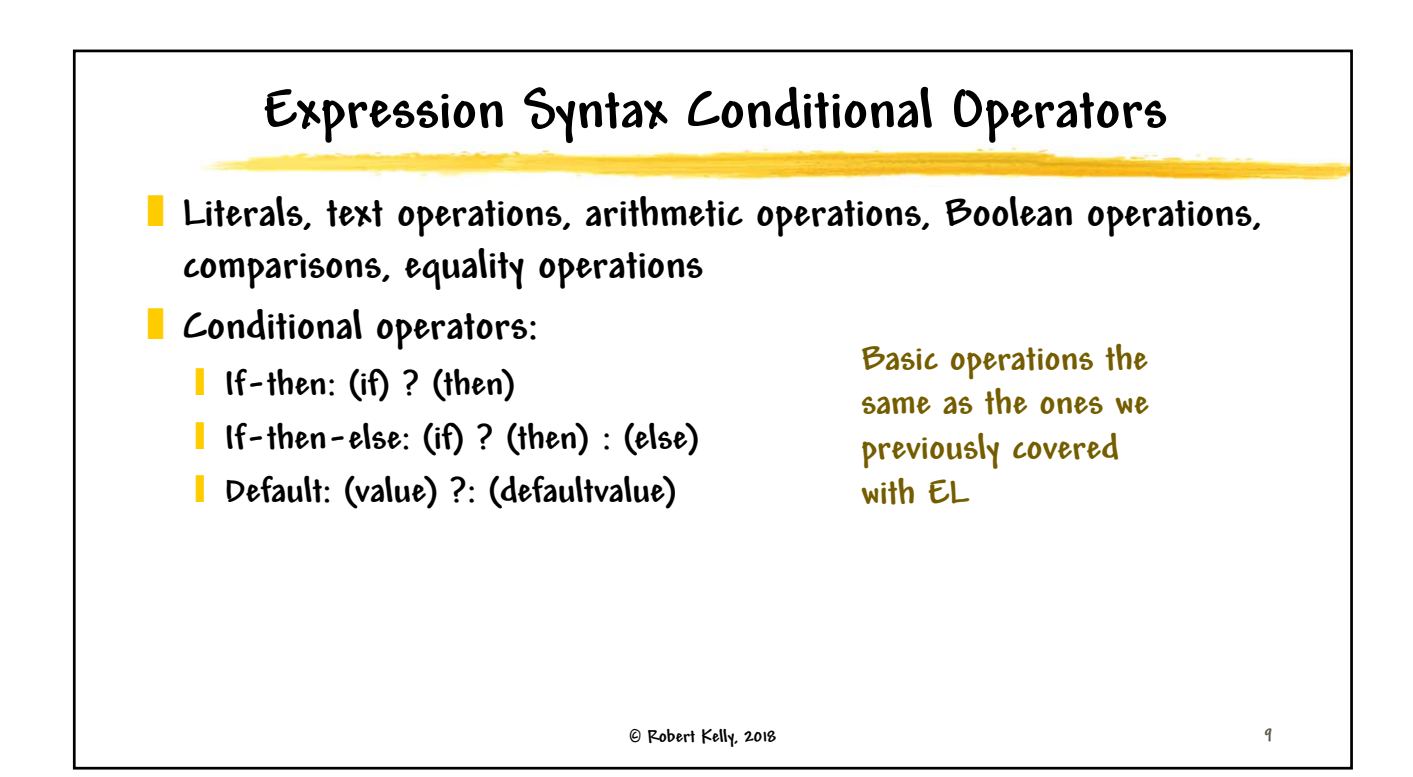

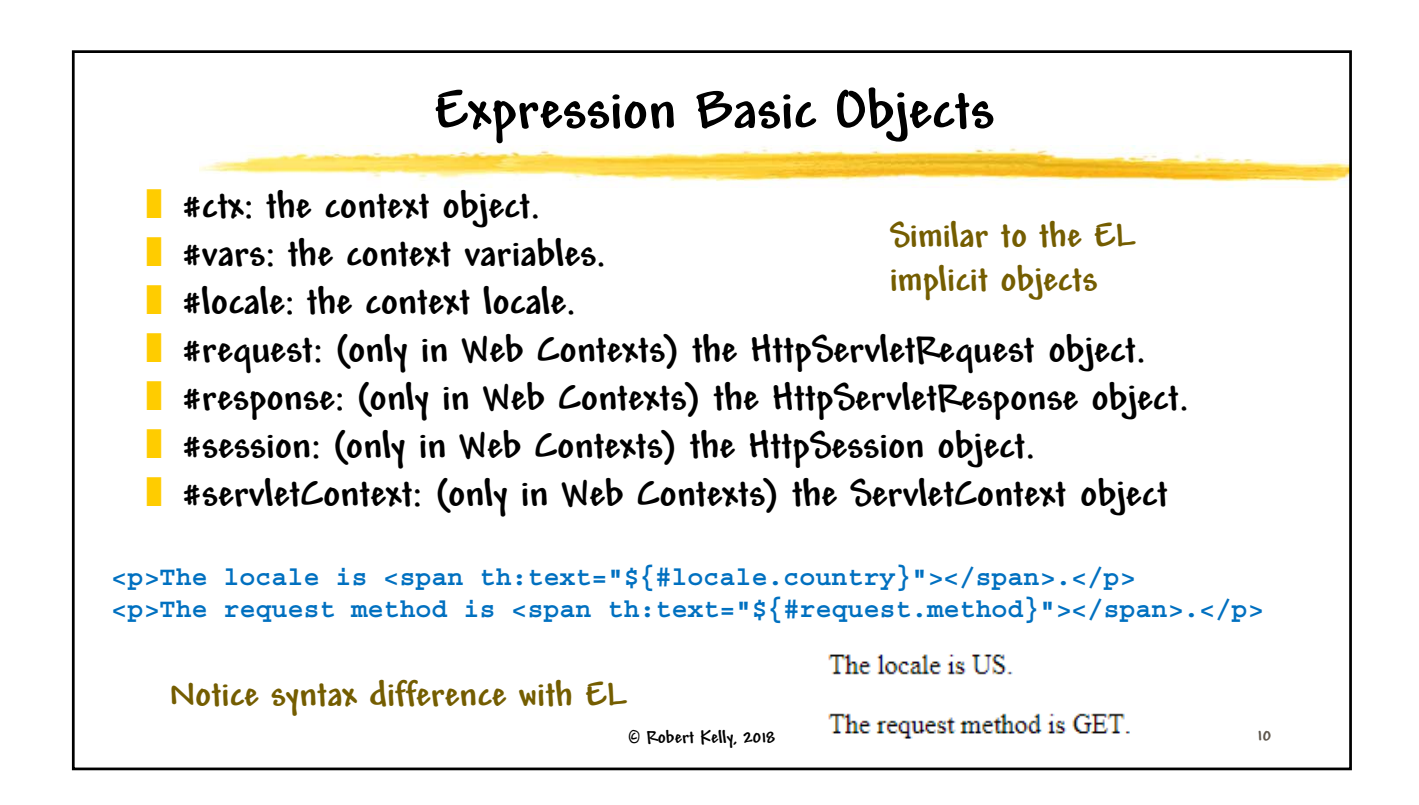

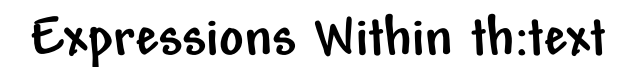

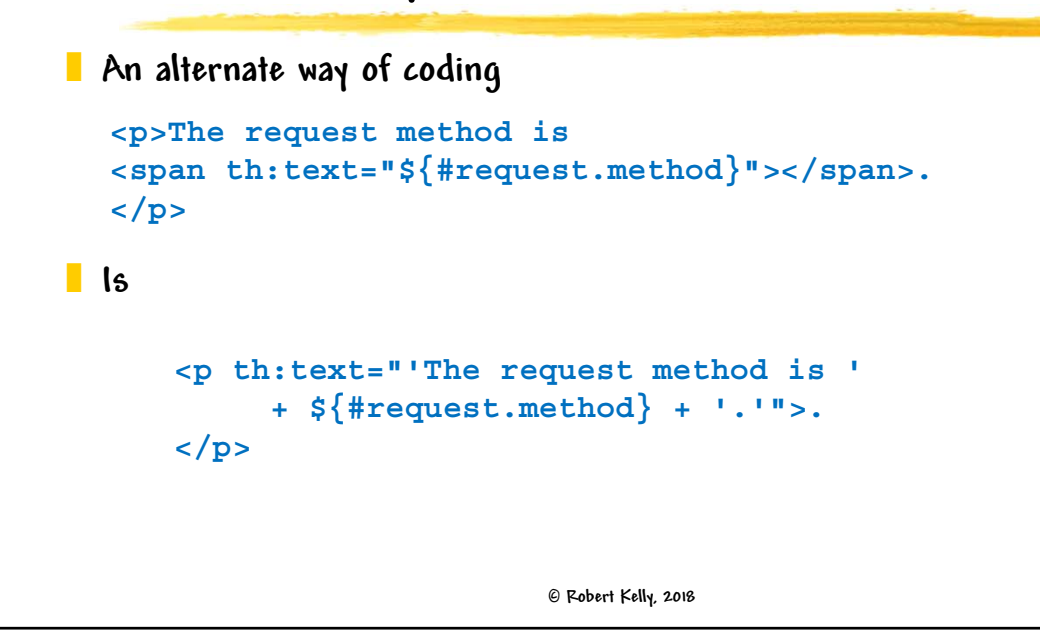

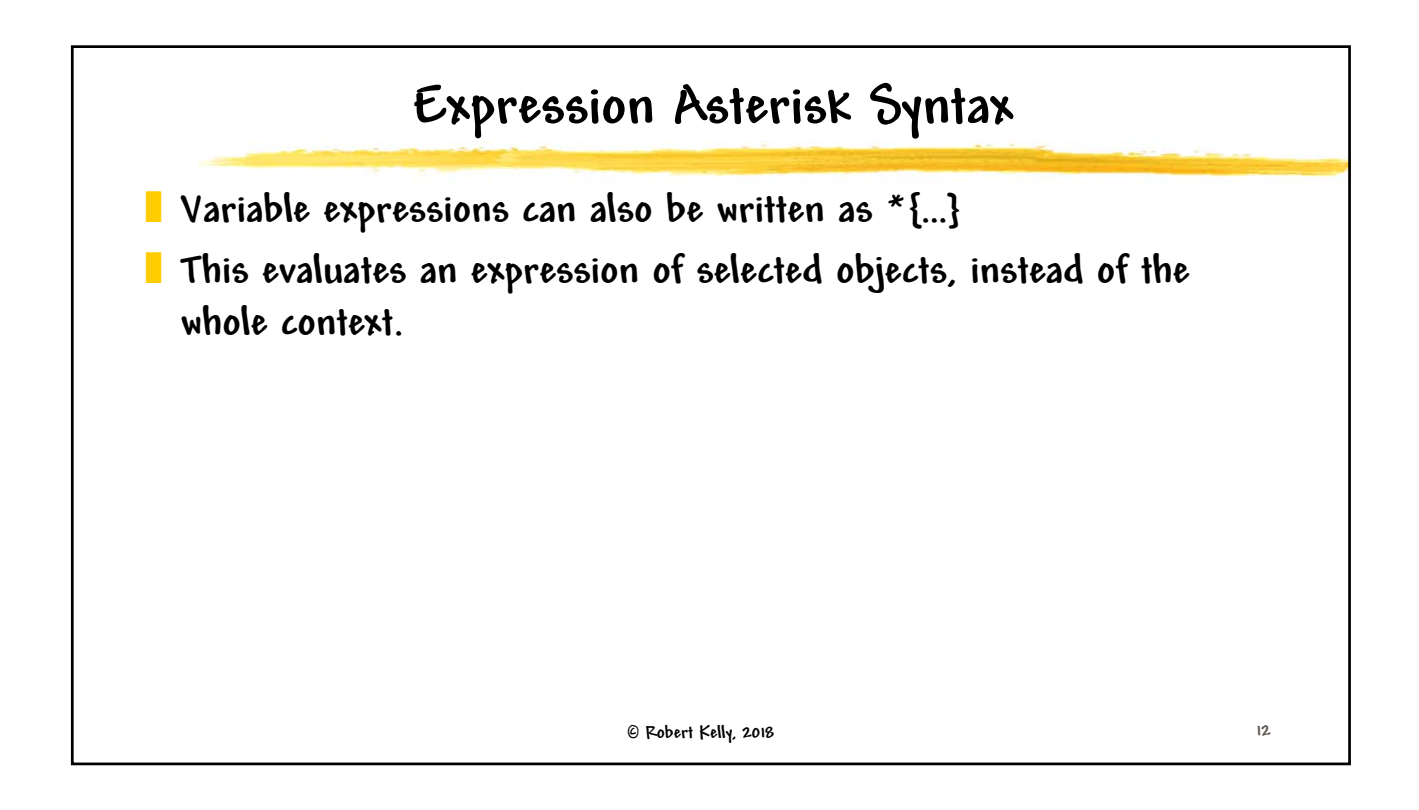

**11**

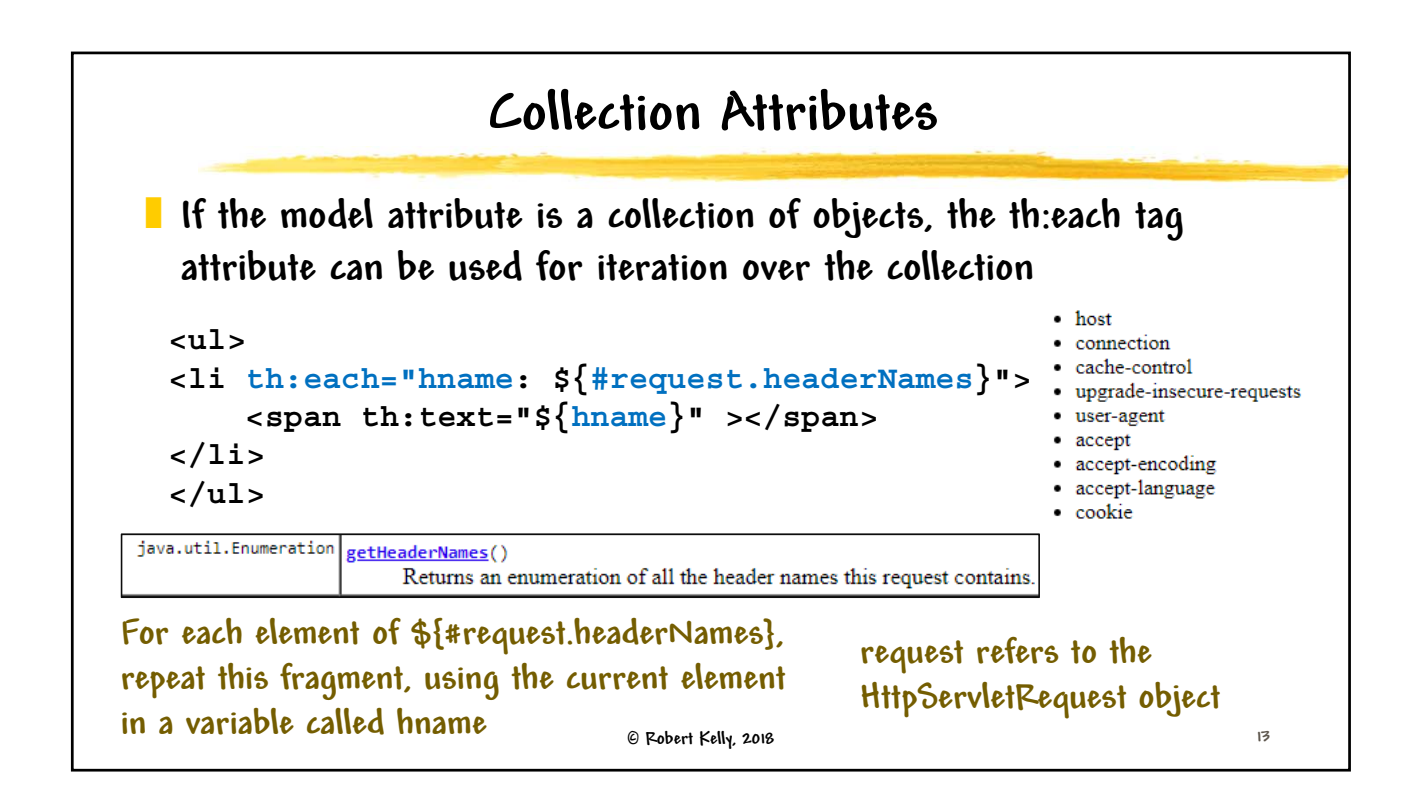

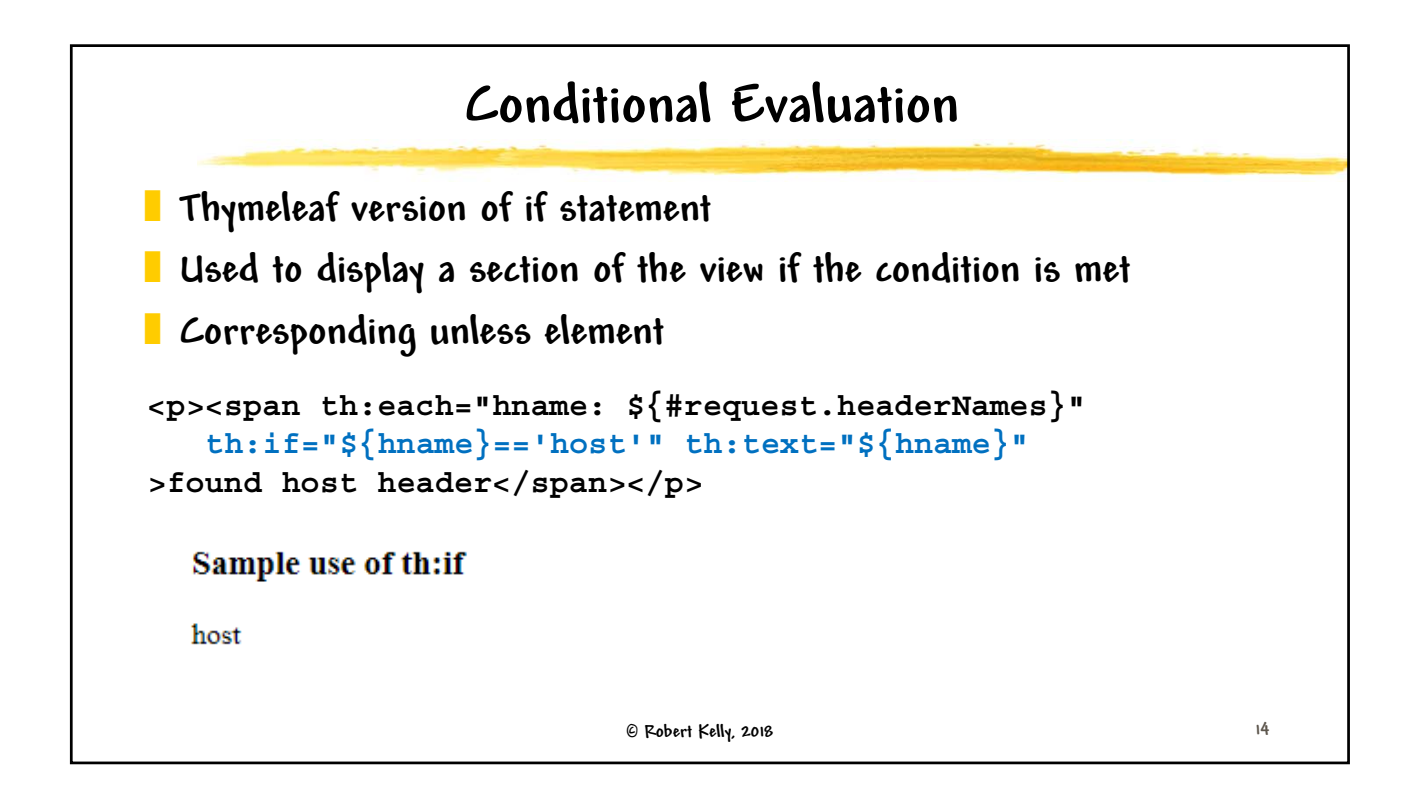

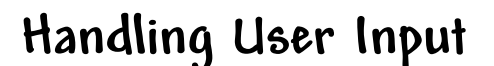

] **You can inject your form fields into a bean that is accessible in your Thymeleaf template**

```
 Robert Kelly, 2018
                                               15
@Controller
@RequestMapping(value="displaypage")
public class CardController {
  @RequestMapping(value = "/formexample")
  public String saveCard(
      @ModelAttribute Card card, Model model){
        return "thsample6";
    }
}
public class Card {
    private String cnum;
    private String nickname;
// getters and setters
}
```

```
 Robert Kelly, 2018
        Asterisk Expression Syntax - Example
] Your template refers to 
  your bean, and bean 
  attributes are accessible
] The result of an 
  expression using the 
  th:object attribute is a 
  selected object
] *{} expression syntax 
  operates on selected 
  objects
                                                                   16
                               ...
                               <form method="put" action="..."
                                  id="form1" th:object="${card}">
                               ...
                               <td>
                               <input type="text" id="cnum" 
                               name="cnum" maxlength="3" 
                               th:field="*{cnum}" />
                               </td>
                               ...
```
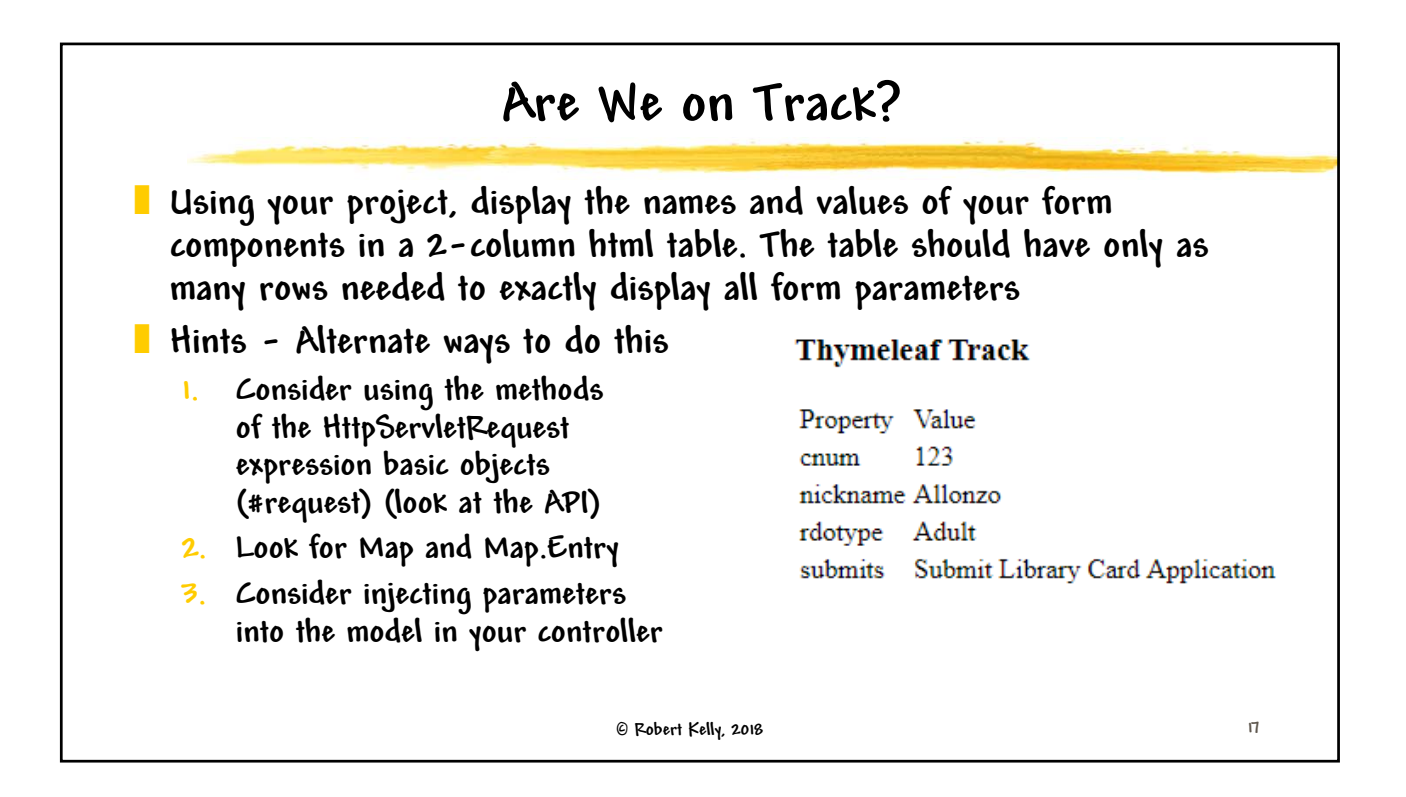

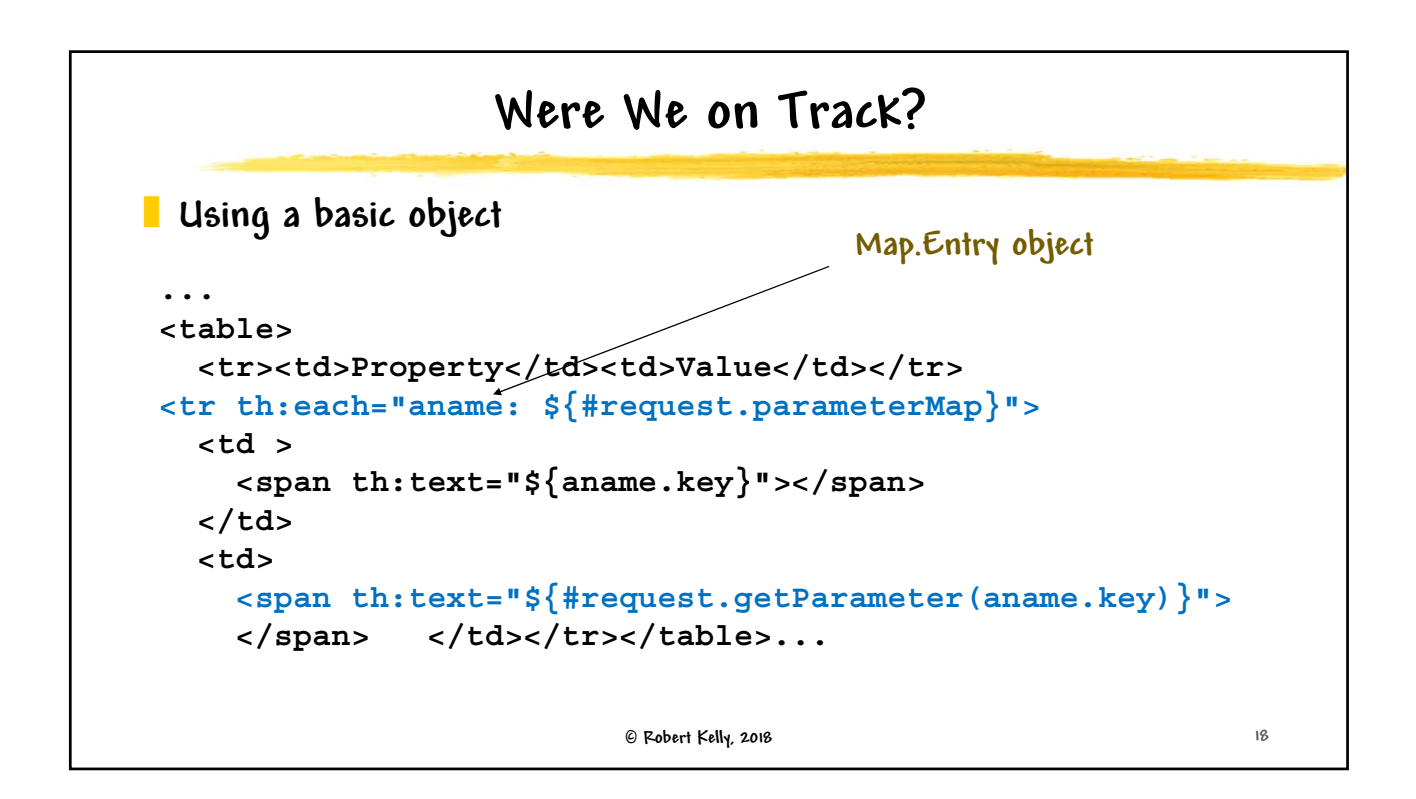